Table of Contents  $\ddot{\bullet}$ [PHP Top 50 Q&A](#page--1-0) [PHP Intro Q&A](#page--1-0) [PHP Installation Q&A](#page--1-0)

# PHP TOP 50 Q&A

1. What is PHP?

PHP (Hypertext Preprocessor) is a popular server-side scripting language used for web development. It is widely used to create dynamic web pages and web applications.

- 2. What are the advantages of using PHP for web development? Some advantages of using PHP include its simplicity, wide community support, compatibility with different operating systems and databases, excellent integration with HTML, and extensive library of built-in functions.
- 3. What is the difference between PHP 7 and PHP 8? PHP 8 introduced several new features and improvements over PHP 7, including a Just-In-Time (JIT) compiler for improved performance, union types, named arguments, attributes, match expression, and more.
- 4. How do you comment in PHP? In PHP, single-line comments are created using //, while multi-line comments are enclosed between /\* and \*/.
- 5. What are PHP data types? PHP supports various data types, including integers, floats (floating-point numbers), strings, booleans, arrays, objects, and null.
- 6. How do you declare a variable in PHP? In PHP, variables are declared using the \$ symbol followed by the variable name. For

example, \$name = "John"; declares a variable named "name" with the value "John".

- 7. What is the difference between  $==$  and  $==$  in PHP? The  $==$  operator checks for equality, allowing type coercion, while the  $==$  operator checks for identity, ensuring that the values are of the same type and have the same value.
- 8. How do you concatenate strings in PHP? In PHP, strings can be concatenated using the dot (.) operator. For example, \$greeting = "Hello, " . \$name; concatenates the value of the \$name variable with the string "Hello, ".
- 9. What are PHP constants? Constants are like variables, but their values cannot be changed once defined. Constants are declared using the define() function or the const keyword.
- 11. What is the use of the include and require statements in PHP? The include and require statements are used to include external PHP files in the current PHP file. The main difference is that require will produce a fatal error if the file cannot be included, while include will only produce a warning.
- 12. What is the difference between include and include once in PHP? The include once statement includes a file only if it has not been included before, whereas the include statement includes a file regardless of whether it has been included before or not.
- 13. What is the purpose of the require once statement in PHP? The require once statement is similar to require, but it includes a file only if it has not been included before. It ensures that a file is included only once in the PHP script.
- 14. What are PHP namespaces? PHP namespaces allow you to organize classes, functions, and constants into a logical hierarchy to avoid naming collisions. They provide a way to encapsulate and group

related code.

- 15. How do you handle errors and exceptions in PHP? In PHP, you can use the error reporting() function to set the error reporting level. You can also use [try-catch blocks](https://easyexamnotes.com/try-catch-block-in-c/) to handle exceptions that occur during the execution of your code.
- 16. What is the difference between GET and POST methods in PHP? GET and POST are two HTTP methods used to send data to the server. GET sends data as part of the URL, while POST sends data in the body of the HTTP request. GET requests are typically used to retrieve data, while POST requests are used to submit data.
- 17. What are superglobals in PHP?

Superglobals are predefined variables in PHP that are accessible from any scope. Some common superglobals in PHP include \$\_GET, \$\_POST, \$\_SERVER, \$\_SESSION,  $$COOKIE, and $FILES.$ 

- 18. What is the use of the \$ SESSION variable in PHP? The \$ SESSION variable is used to store session data on the server. It allows you to persist data across multiple pages or requests for a specific user.
- 19. How do you start a session in PHP? To start a session in PHP, you need to call the session\_start() function at the beginning of your script. This function initializes a session or resumes an existing one.
- 20. What are cookies in PHP?

Cookies are small text files stored on the client's computer. They are used to store user-specific data and can be accessed by the server on subsequent requests.

21. How do you set a cookie in PHP? In PHP, you can use the setcookie() function to set a cookie. The function takes parameters such as the cookie name, value, expiration time, and path.

22. How do you retrieve a cookie in PHP?

To retrieve a cookie in PHP, you can access the \$\_COOKIE superglobal variable, which contains an associative array of all the cookies sent by the client.

23. What is the use of the \$ GET variable in PHP?

The \$ GET variable is used to retrieve data sent to the server using the GET method. It contains an associative array of key-value pairs representing the query parameters in the URL.

- 24. What is the use of the \$ POST variable in PHP? The \$ POST variable is used to retrieve data sent to the server using the POST method. It contains an associative array of key-value pairs representing the form fields submitted.
- 25. How do you handle file uploads in PHP?

To handle file uploads in PHP, you need to use the enctype="multipart/form-data" attribute in your HTML form and access the uploaded file using the \$ FILES superglobal variable.

26. What are PHP sessions?

PHP sessions allow you to store user-specific data on the server between requests. Each user is assigned a unique session ID, which is used to identify and retrieve the session data.

- 27. What is the difference between sessions and cookies in PHP? Sessions store data on the server, while cookies store data on the client's computer. Sessions are more secure as the data is not exposed to the client.
- 28. How do you destroy a session in PHP? To destroy a session in PHP, you can use the session destroy() function. It removes all session data and ends the session.
- 29. What is the use of the header() function in PHP? The header() function is used to send HTTP headers to the browser. It is commonly

used for redirecting users, setting cookies, and specifying content types.

- 30. What is SQL injection and how can it be prevented in PHP? SQL injection is a security vulnerability where an attacker can insert malicious SQL code into an SQL query. To prevent SQL injection in PHP, you should use prepared statements or parameterized queries, and validate and sanitize user input.
- 31. What are prepared statements in PHP?

Prepared statements are a feature of database APIs in PHP that allow you to execute SQL queries with placeholders for parameters. They provide a way to separate the SQL code from the user input, preventing SQL injection.

- 32. How do you connect to a MySQL database in PHP? To connect to a MySQL database in PHP, you can use the mysqli extension or the PDO (PHP Data Objects) extension. You need to provide the database credentials such as hostname, username, password, and database name.
- 33. How do you fetch data from a MySQL database in PHP? After establishing a connection to the MySQL database, you can use SQL queries such as SELECT to fetch data. You can use functions like mysqli\_query() or PDO::query() to execute the queries and retrieve the results.
- 34. What is object-oriented programming (OOP) in PHP? Object-oriented programming is a programming paradigm that organizes code around objects that encapsulate data and behavior. In PHP, you can create classes, objects, and use concepts like inheritance, polymorphism, and encapsulation.
- 35. What is a class in PHP? A class in PHP is a blueprint for creating objects. It defines the properties (variables) and methods (functions) that objects of that class will have.
- 36. What is an object in PHP? An object in PHP is an instance of a class. It represents a real-world entity with its own

set of properties and behavior.

- 37. What is inheritance in PHP? Inheritance is a mechanism in PHP where a class can inherit properties and methods from another class. It allows you to create a hierarchy of classes and reuse code.
- 38. What is polymorphism in PHP? Polymorphism is the ability of objects of different classes to respond to the same method name. In PHP, polymorphism is achieved through method overriding and interfaces.
- 39. What are interfaces in PHP?

Interfaces in PHP define a contract that classes must follow. They specify a set of methods that implementing classes must provide. Multiple interfaces can be implemented by a single class.

40. What is encapsulation in PHP?

Encapsulation is a concept in PHP where the internal details of an object are hidden from the outside world. It allows for [data abstraction](https://easyexamnotes.com/what-is-data-abstraction-explain-different-levels-ofabstraction/) and protection, ensuring that the object's state is accessed and modified through defined methods.

41. What are abstract classes in PHP?

An abstract class in PHP cannot be instantiated. It serves as a base class for other classes and can define abstract methods that must be implemented by its subclasses.

42. What are traits in PHP?

Traits in PHP provide a way to reuse code in classes without using inheritance. They allow the composition of methods into classes, resolving the limitations of single inheritance.

43. What is autoloading in PHP?

Autoloading is a feature in PHP that automatically includes the necessary class files when they are used. It eliminates the need to manually include each class file.

44. What is a namespace in PHP?

A namespace in PHP is a way to encapsulate and group related classes, functions, and constants. It helps avoid naming collisions and allows for better organization of code.

45. What is Composer in PHP?

Composer is a dependency management tool for PHP. It allows you to declare the libraries and dependencies your project needs and manages their installation and autoloading.

- 46. How do you handle form validation in PHP? Form validation in PHP involves validating user input to ensure it meets certain criteria. This can be done using functions like empty(), isset(), regular expressions, and filter\_var().
- 47. What is a session hijacking attack and how can it be prevented in PHP? Session hijacking is an attack where an attacker steals the session ID of a user and impersonates them. To prevent session hijacking in PHP, you can use techniques like session regenerate id(), session fixation protection, and enforcing secure session handling practices.
- 48. What is [cross-site scripting](https://easyexamnotes.com/write-short-note-on-cross-site-scripting-xss/) (XSS) and how can it be prevented in PHP? Cross-site scripting is a vulnerability where an attacker injects malicious scripts into a web page viewed by other users. To prevent XSS attacks in PHP, you should sanitize and validate user input, use output escaping functions, and implement security headers like Content-Security-Policy.
- 49. What is cross-site request forgery (CSRF) and how can it be prevented in PHP? Cross-site request forgery is an attack where an attacker tricks a user into performing an unintended action on a website. To prevent CSRF attacks in PHP, you can use techniques like CSRF tokens, checking the referer header, and using the SameSite attribute for cookies.
- 50. What is the difference between require and include in PHP?

The require statement includes a file and generates a fatal error if the file cannot be included, while the include statement includes a file and only produces a warning if the file cannot be included.

# PHP INTRO Q&A

Q: What is PHP?

A: PHP is a server-side scripting language that is used to develop dynamic web pages and applications.

Q: What is the latest version of PHP and what are some new features in it?

A: The latest version of PHP is PHP 8.0. Some new features in PHP 8.0 include named arguments, union types, attributes, and JIT compiler.

Q: What is the difference between echo and print in PHP?

A: Both echo and print are used to output data in PHP. The main difference between them is that echo can output multiple parameters at once, while print can only output one parameter. Also, echo is slightly faster than print.

Q: What is the difference between GET and POST methods in PHP? A: GET and POST are two HTTP methods used to send data to a server. GET sends data as part of the URL, while POST sends data in the HTTP request body. GET is typically used for simple requests, such as retrieving data, while POST is used for more complex requests, such as submitting forms.

#### Q: What is a session in PHP?

A: A session is a way to store information about a user across multiple web pages. PHP stores this information on the server and associates it with a unique session ID, which is sent to the client in a cookie or as part of the URL.

### Q: What is a cookie in PHP?

A: A cookie is a small piece of data that is sent from a website to a user's web browser. The browser stores this data and sends it back to the website on subsequent requests. Cookies can be used to store user preferences or other information.

### Q: What is an array in PHP?

A: An array is a data structure in PHP that can hold multiple values of different types. Arrays can be indexed numerically or using strings, and can be multidimensional.

### Q: What is the difference between include and require in PHP?

A: Both include and require are used to include a file in PHP. The main difference is that require will produce a fatal error if the file cannot be included, while include will only produce a warning.

### Q: How can you prevent SQL injection attacks in PHP?

A: SQL injection attacks can be prevented by using prepared statements and parameterized queries. These techniques allow the database to separate SQL code from user input, preventing malicious code from being executed.

Q: What is object-oriented programming (OOP) in PHP?

A: Object-oriented programming is a programming paradigm that uses objects to represent real-world entities. In PHP, OOP allows you to create classes, which define objects, and use them to encapsulate data and behavior.

Q: What is the difference between abstract class and interface in PHP? A: An abstract class is a class that cannot be instantiated and can only be used as a base class for other classes. An interface is a collection of abstract methods that can be implemented by any class. A class can implement multiple interfaces, but can only inherit from one abstract class.

# PHP INSTALLATION Q&A

Q: What are the system requirements for installing PHP?

A: The system requirements for installing PHP depend on the version of PHP you are installing. Generally, you will need a web server (such as Apache), a supported operating system (such as Linux or Windows), and the appropriate version of PHP for your operating system.

Q: How do you install PHP on Windows?

A: To install PHP on Windows, you can download the PHP installer from the official PHP website and follow the instructions in the installer. You will also need to configure your web server to work with PHP.

Q: How do you install PHP on Linux?

A: To install PHP on Linux, you can use your distribution's package manager (such as apt-get on Ubuntu or yum on CentOS) to install the appropriate PHP packages. You will also need to configure your web server to work with PHP.

Q: What is XAMPP and how do you install it?

A: XAMPP is a free and open-source cross-platform web server solution that includes Apache, MySQL, PHP, and other components. To install XAMPP, you can download the appropriate installer for your operating system from the official XAMPP website and follow the instructions in the installer.

Q: How do you configure PHP after installation?

A: After installing PHP, you may need to configure it to work with your web server and any other software you are using. This can include configuring PHP extensions, setting up environment variables, and modifying the php.ini configuration file.

Q: How do you check if PHP is installed and working properly?

A: To check if PHP is installed and working properly, you can create a PHP file with the following code:

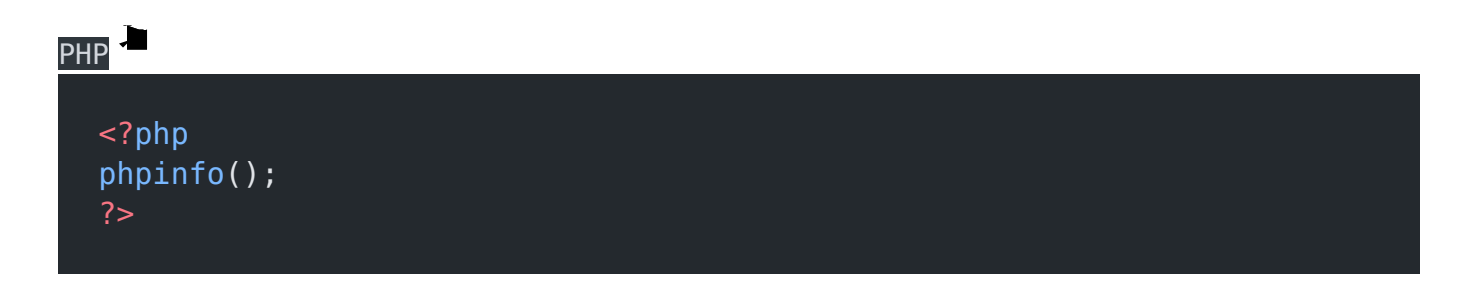

Save this file as phpinfo.php in your web server's document root directory (such as /var/www/html on Linux). Then, open a web browser and navigate to http://localhost/phpinfo.php. If PHP is installed and working properly, you should see a page with information about your PHP installation.

Q: What is the syntax of a PHP script?

A: A PHP script starts with . The PHP code goes between these tags.

Q: What is a variable in PHP and how do you declare it?

A: A variable in PHP is used to store a value or a reference to a value. To declare a variable, you use the dollar sign (\$) followed by the variable name. For example:  $\text{name} = \text{``lohn''}:$ 

Q: How do you concatenate strings in PHP? A: To concatenate strings in PHP, you use the dot (.) operator. For example: \$name = "John";  $smessage = "Hello, " . $name . "!";$ 

Q: What are the different types of operators in PHP?

A: PHP supports various types of operators, including arithmetic operators (such as  $+$ ,  $-$ ,  $*$ ,  $/$ ), comparison operators (such as ==,  $!=,$  <, >), logical operators (such as  $&\&$ ,  $||,$  !), and more.

Q: How do you define a constant in PHP? A: To define a constant in PHP, you use the define() function. For example: define("PI", 3.14159);

Q: What is an array in PHP and how do you declare it?

A: An array in PHP is a data structure that can hold multiple values of different types. To declare an array, you use the square brackets ([]) or the array() function. For example:  $$numbers = [1, 2, 3]$ ; or  $$colors = array("red", "green", "blue")$ ;

Q: How do you use conditional statements in PHP?

A: PHP supports various types of conditional statements, including if, if-else, if-elseif-else,

switch, and more. For example:

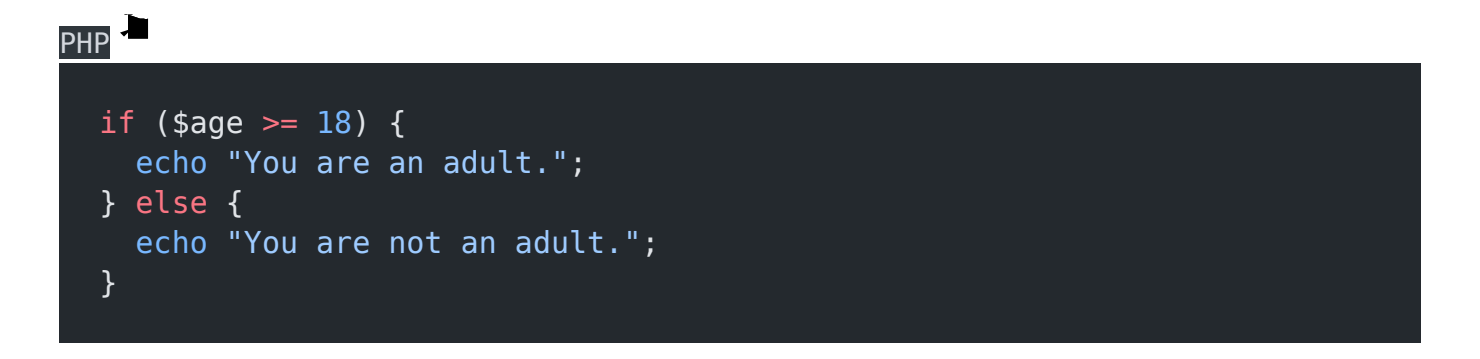

Q: What is a loop in PHP and how do you use it?

A: A loop in PHP is used to repeat a block of code multiple times. PHP supports various types of loops, including for, while, do-while, and foreach.

For example:

```
PHP<sup></sup>
for (\$i = 0; \$i < 10; \$i++) {
   echo $i;
}
while (\$i < 10) {
    echo $i;
   $i++;}
foreach ($colors as $color) {
    echo $color;
}
```
### Related Posts:

- 1. [Machine Learning Interview Q&A](https://easyexamnotes.com/machine-learning-interview-q-and-a/)
- 2. [Python Interview Q&A](https://easyexamnotes.com/python-interview-q-and-ans/)
- 3. [C Interview Q&A](https://easyexamnotes.com/c-programming-interview-q-and-a/)
- 4. [C++ Programming Interview Q&A](https://easyexamnotes.com/c-plus-plus-programming-interview-q-and-a/)
- 5. [Java Interview Q&A](https://easyexamnotes.com/java-interview-q-and-a/)
- 6. [Jupyter Notebook Inteview Q&A](https://easyexamnotes.com/jupyter-notebook-inteview-q-and-a/)
- 7. [Computer Networks Interview Q&A](https://easyexamnotes.com/computer-networks-interview-q-and-a/)
- 8. [C# Q and A](https://easyexamnotes.com/c-interview-q-and-a/)
- 9. [Android App Deveopment Q&A](https://easyexamnotes.com/android-interview-q-and-a/)
- 10. [R Interview Q&A](https://easyexamnotes.com/r-programming-q-and-a/)
- 11. [HTML Interview Q&A](https://easyexamnotes.com/html-interview-q-and-a/)
- 12. [Basic computer interview Q&A](https://easyexamnotes.com/basic-computer-interview-q-and-a/)
- 13. [Data Structure Interview Q&A](https://easyexamnotes.com/data-structure-interview-questions-and-answers/)
- 14. [Vb Net top 50 interview questions and answers](https://easyexamnotes.com/vb-net-top-50-interview-questions-and-answers/)